**Załącznik nr 6 do istotnych warunków umowy** 

## **PROTOKÓŁ ODBIORU OPROGRAMOWANIA DO REJESTRACJI AUDIO PRZEBIEGU ROZPRAWY SĄDOWEJ**

przeprowadzonego w:

Ministerstwie Sprawiedliwości w Warszawie, Al. Ujazdowskie 11

Data odbioru: .......................

Uczestnicy:

**Ze strony Wykonawcy:**

................................................................................................................. .................................................................................................................

(*nazwiska i imiona, stanowiska*)

**Ze strony Zamawiającego:**

................................................................................................................. ................................................................................................................. (*nazwiska i imiona, stanowiska osób upoważnionych do odbioru oprogramowania*)

Przedmiot odbioru: Oprogramowanie do rejestracji audio przebiegu rozprawy sądowej, przekazywane w ramach realizacji Umowy nr ………………………………………...................

Końcowy wynik przyjęcia (niepotrzebne skreślić): Wynik POZYTYWNY / NEGATYWNY Uwagi:

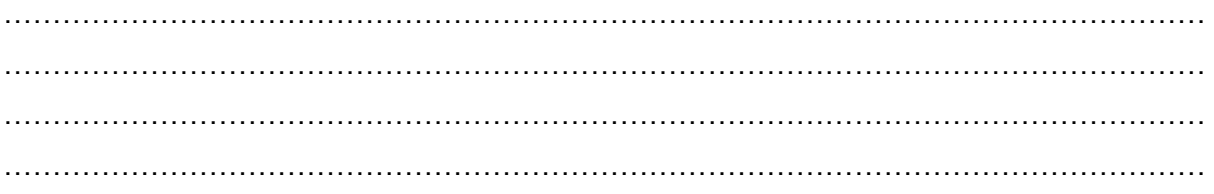

## **Podpisy:**

*imię, nazwisko, stanowisko pieczątka instytucji* 

*Zamawiający Wykonawca imię, nazwisko, stanowisko, pieczątka instytucji* 

## **Tabela 1.A: Wymagania, dotyczące oprogramowania użytkowego**

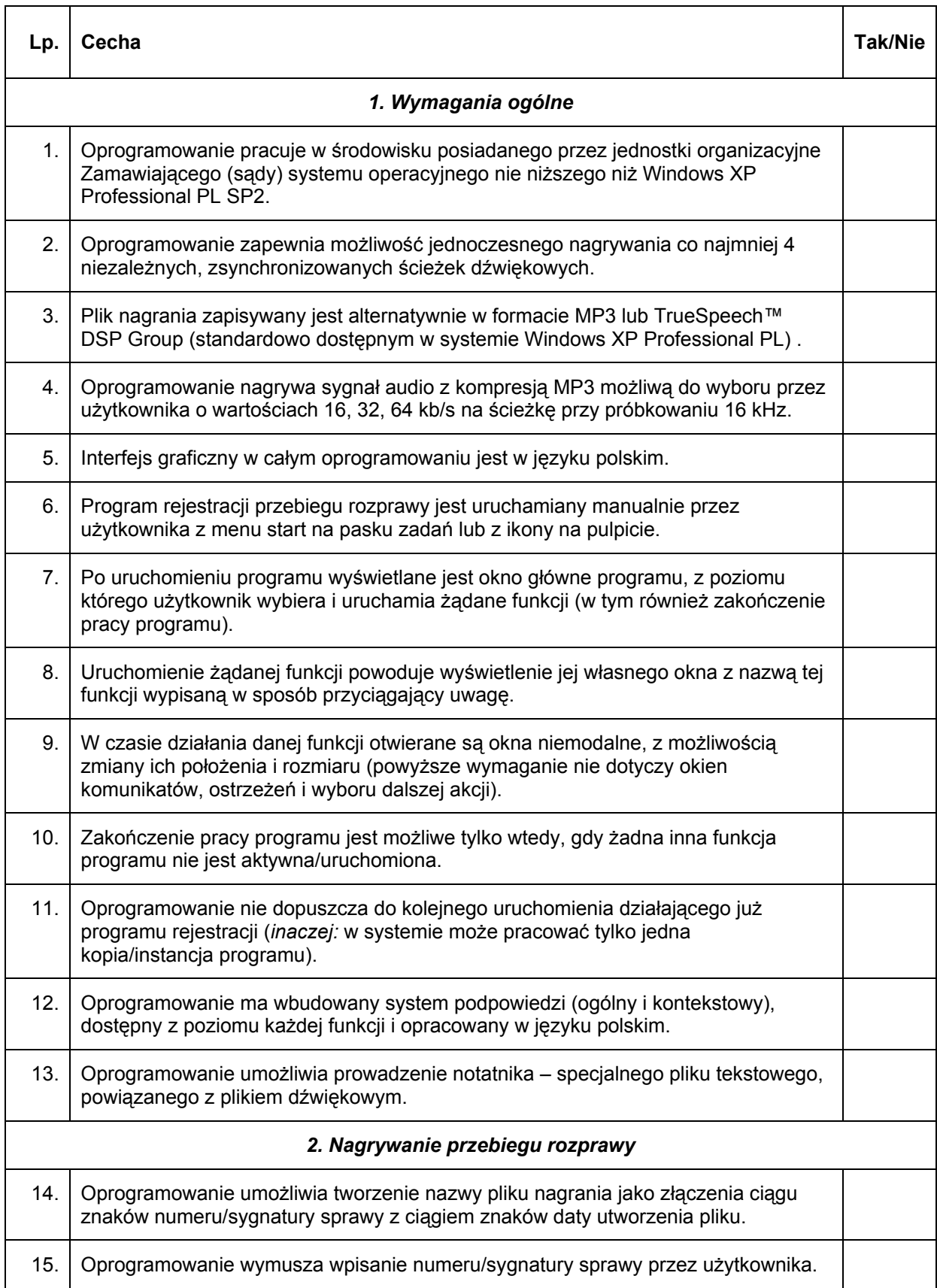

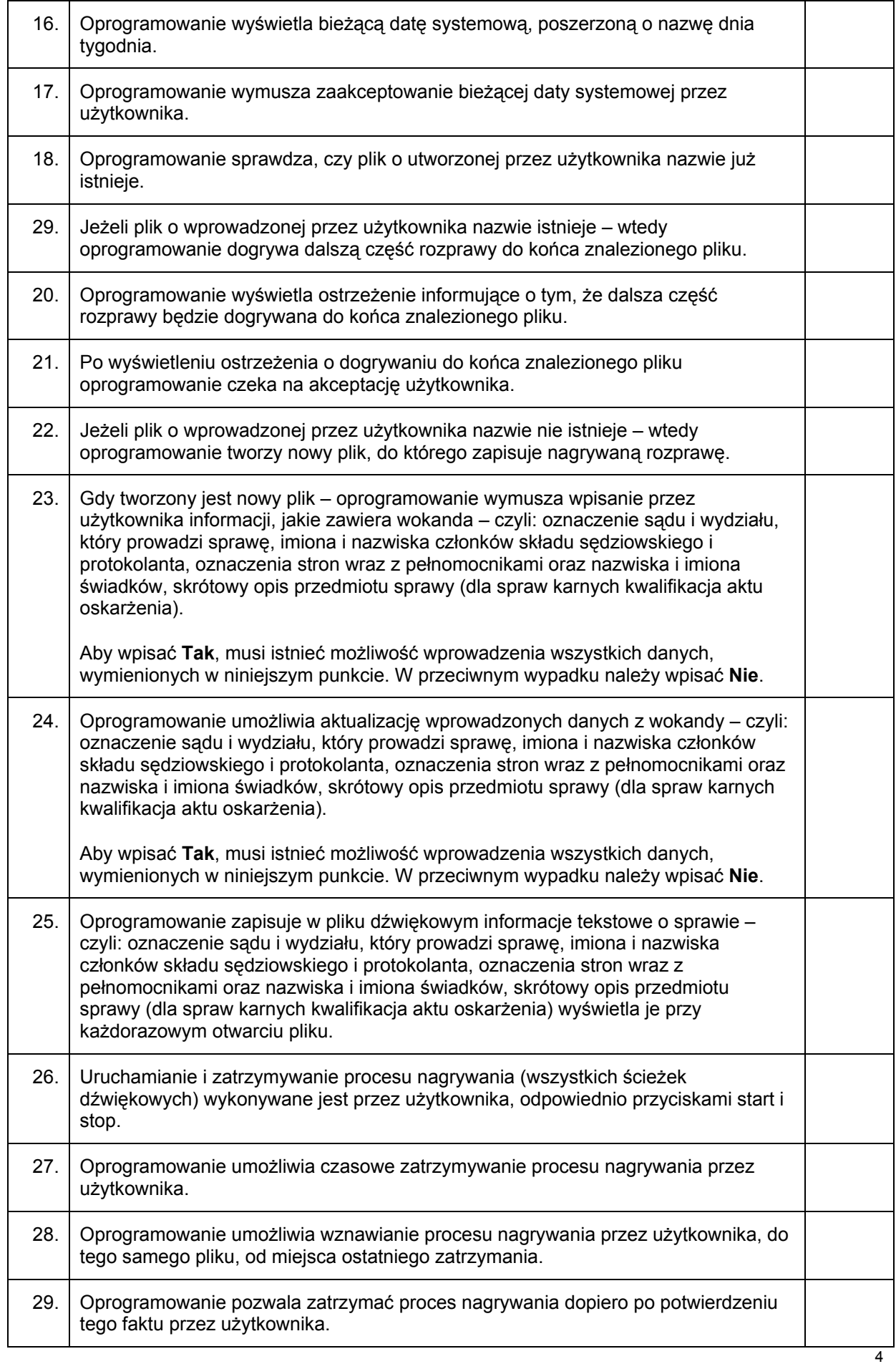

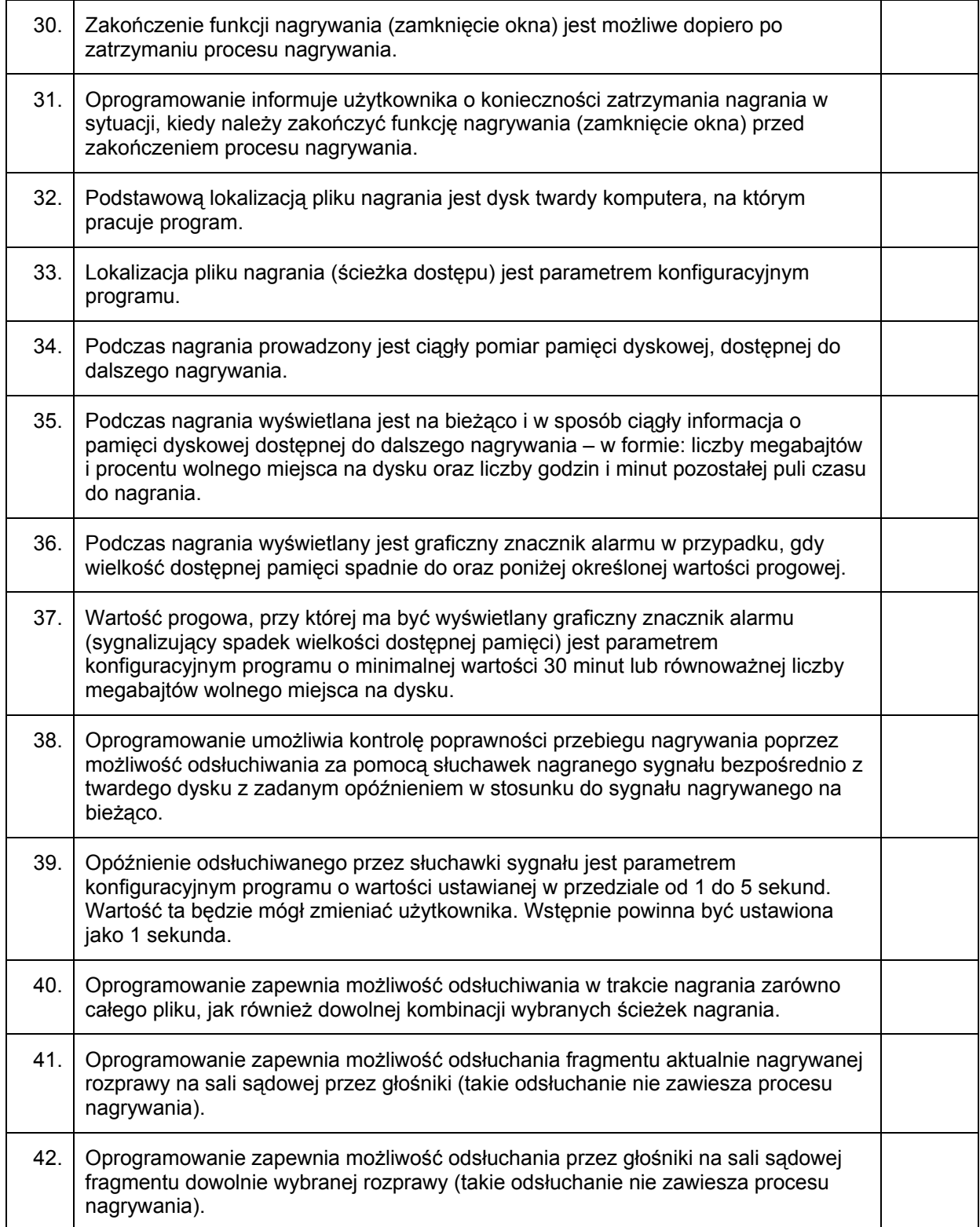

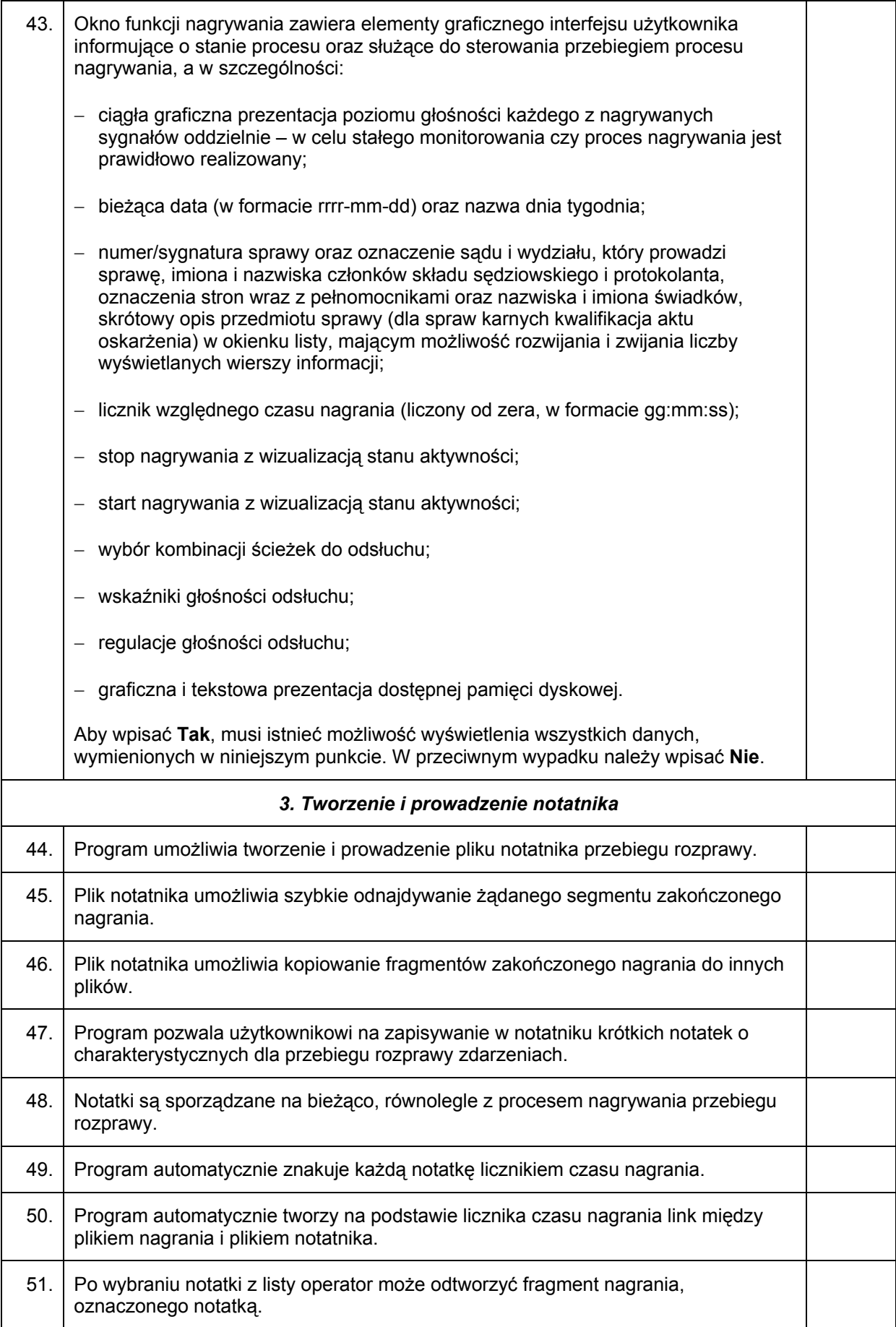

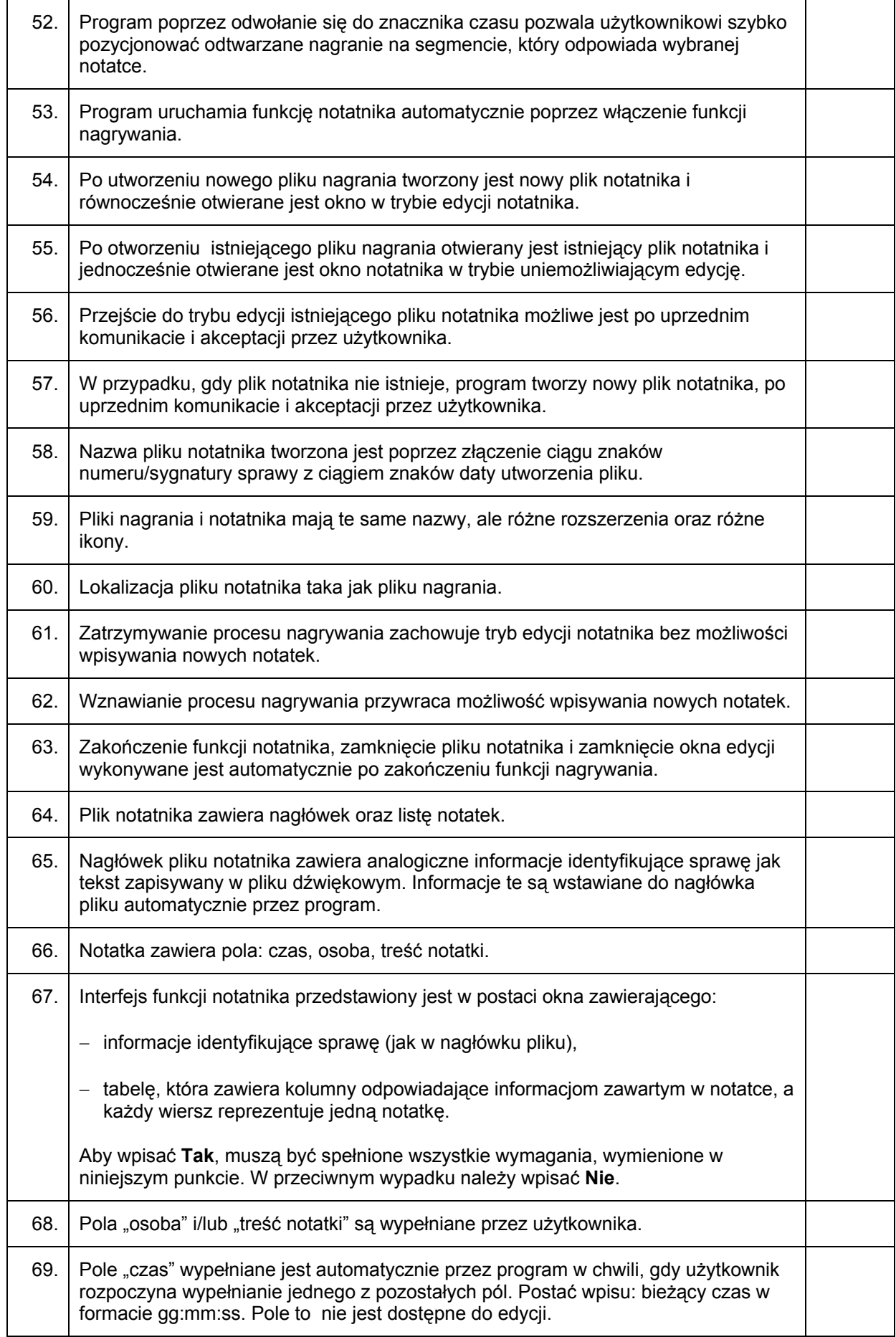

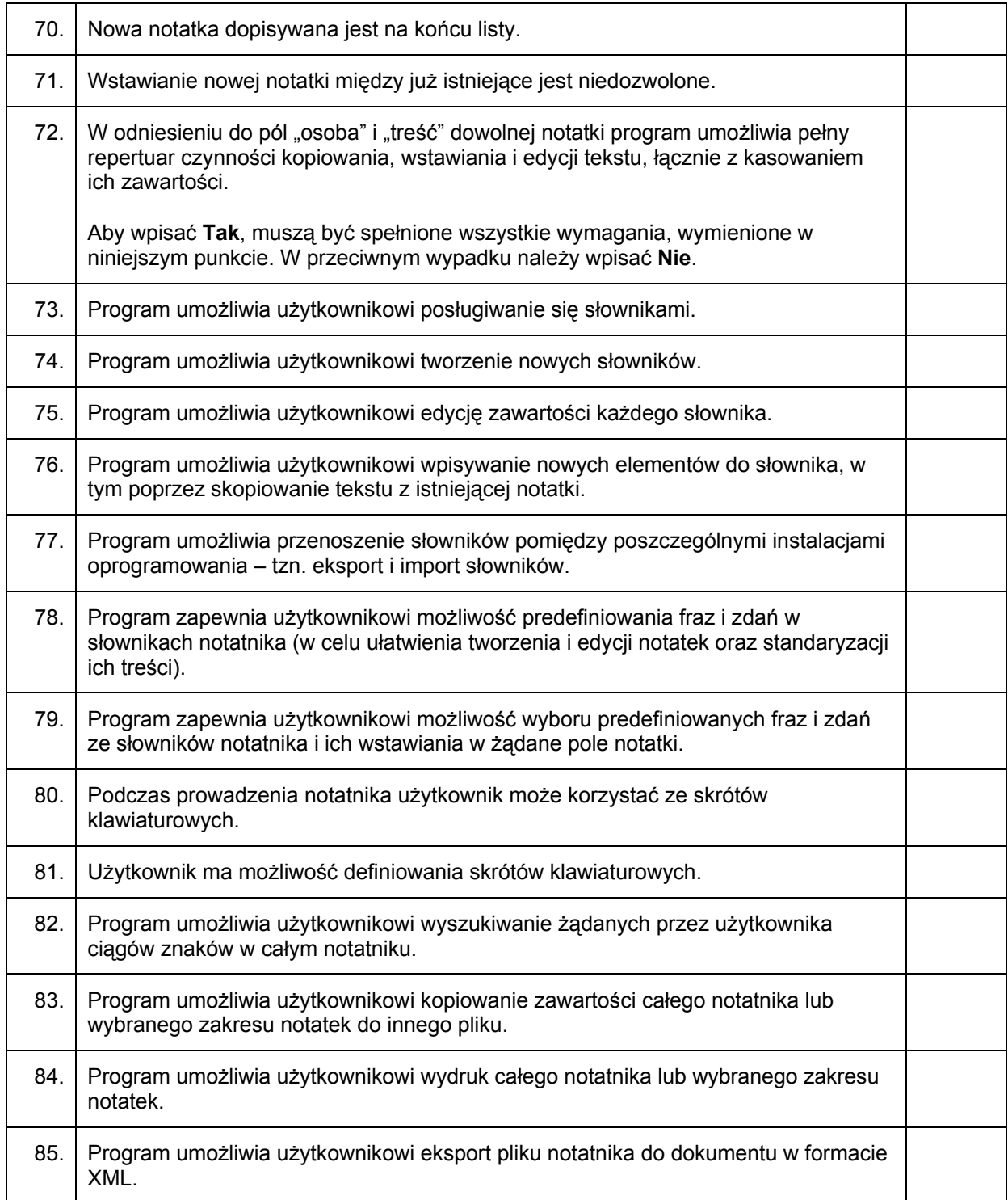

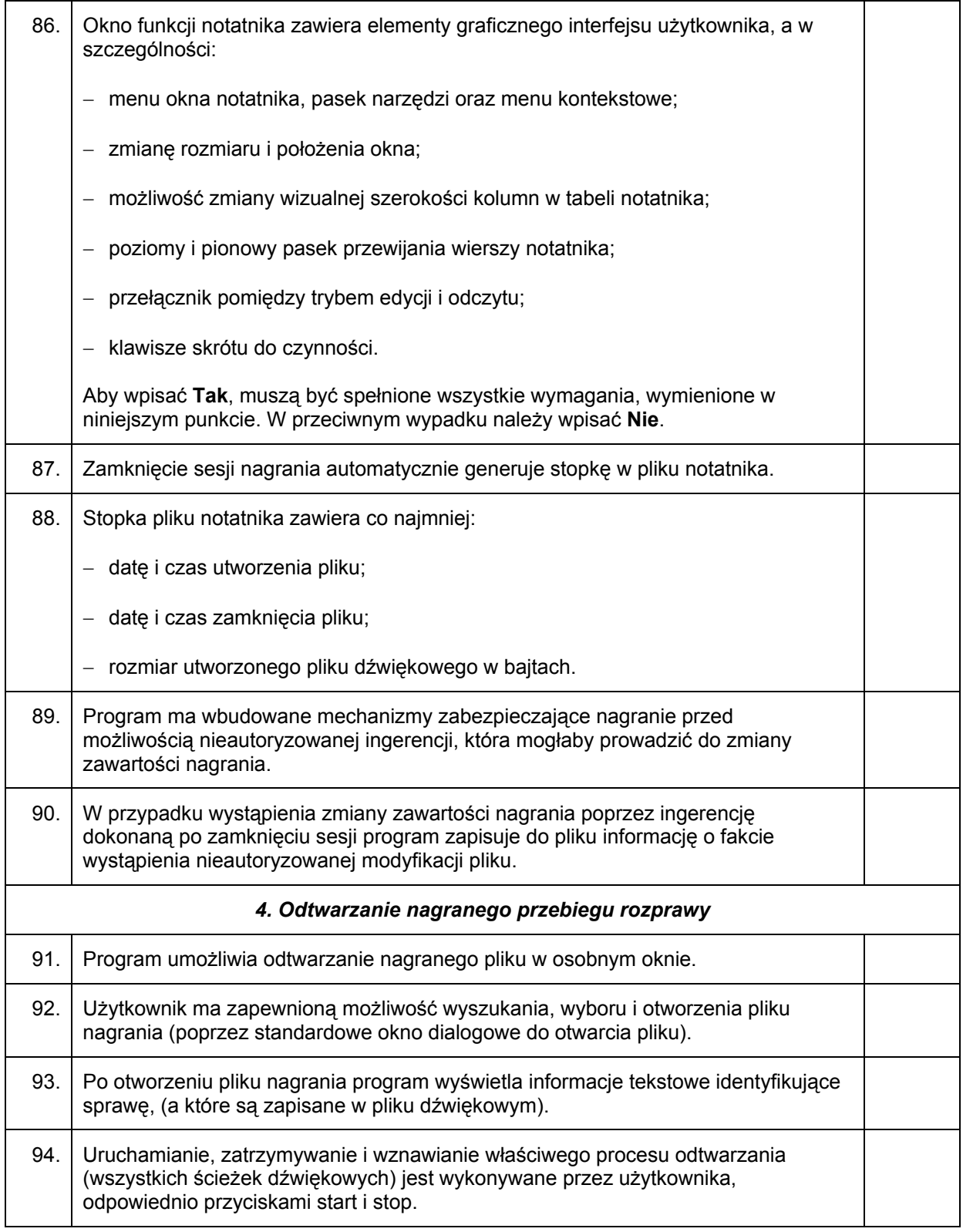

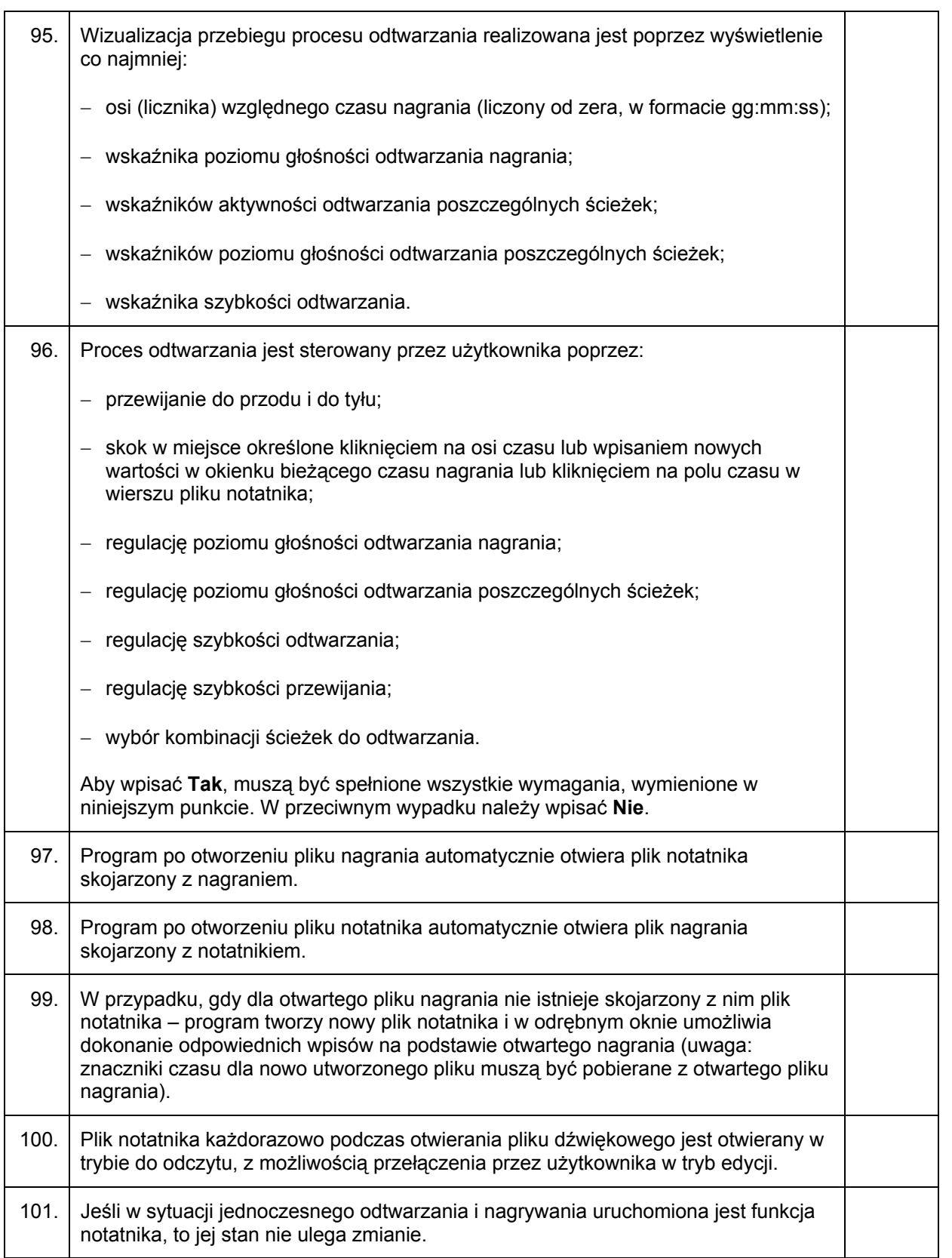

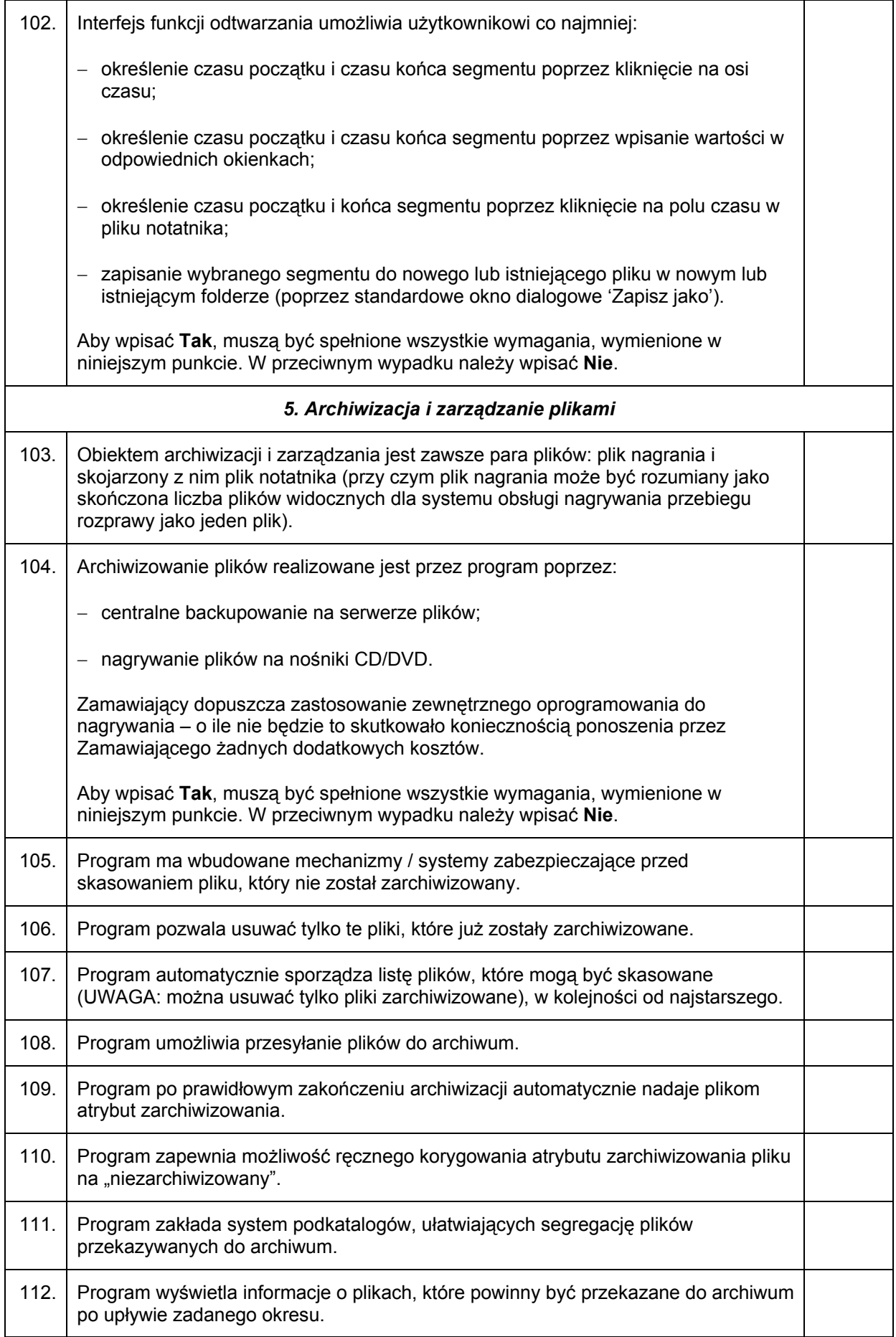

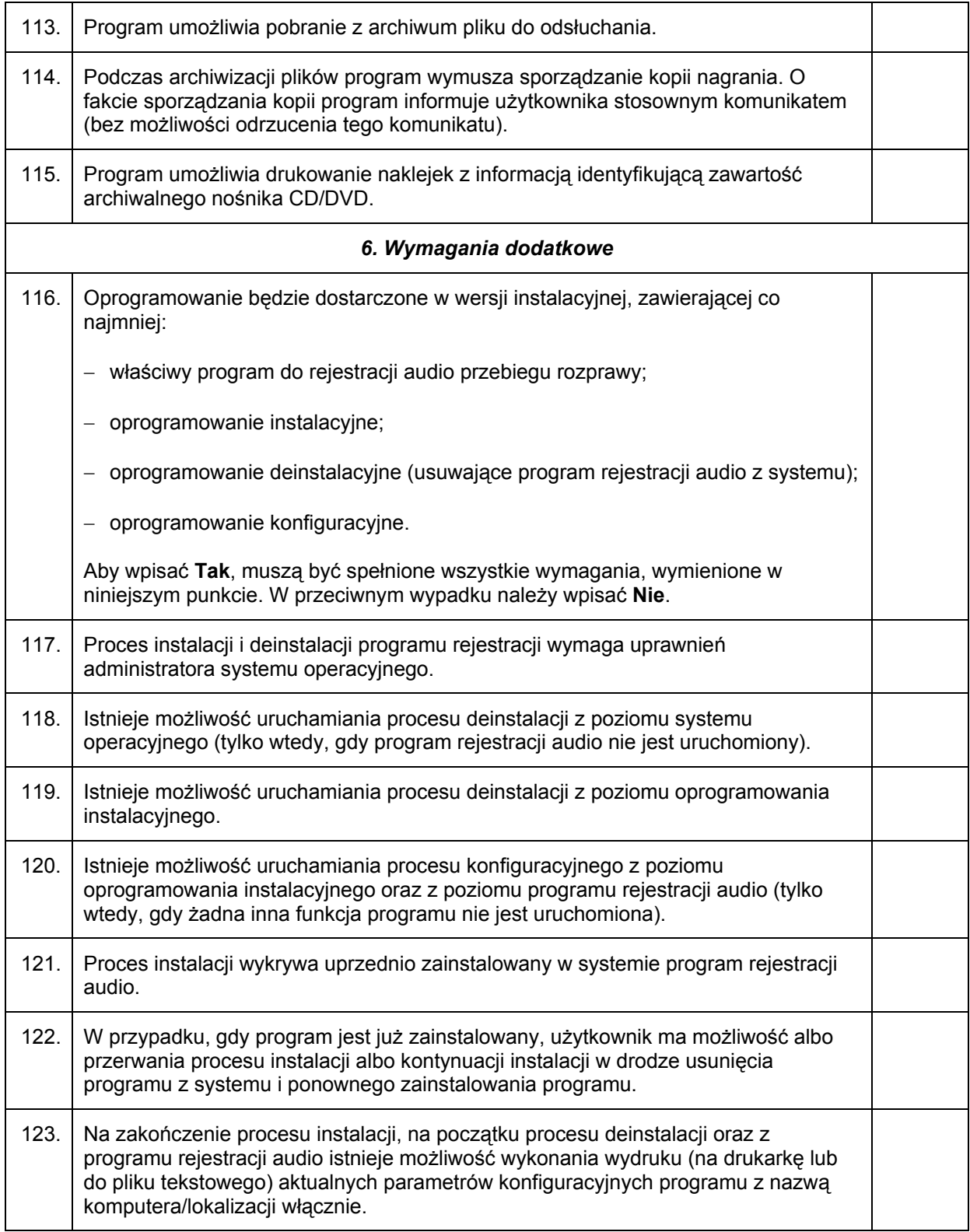

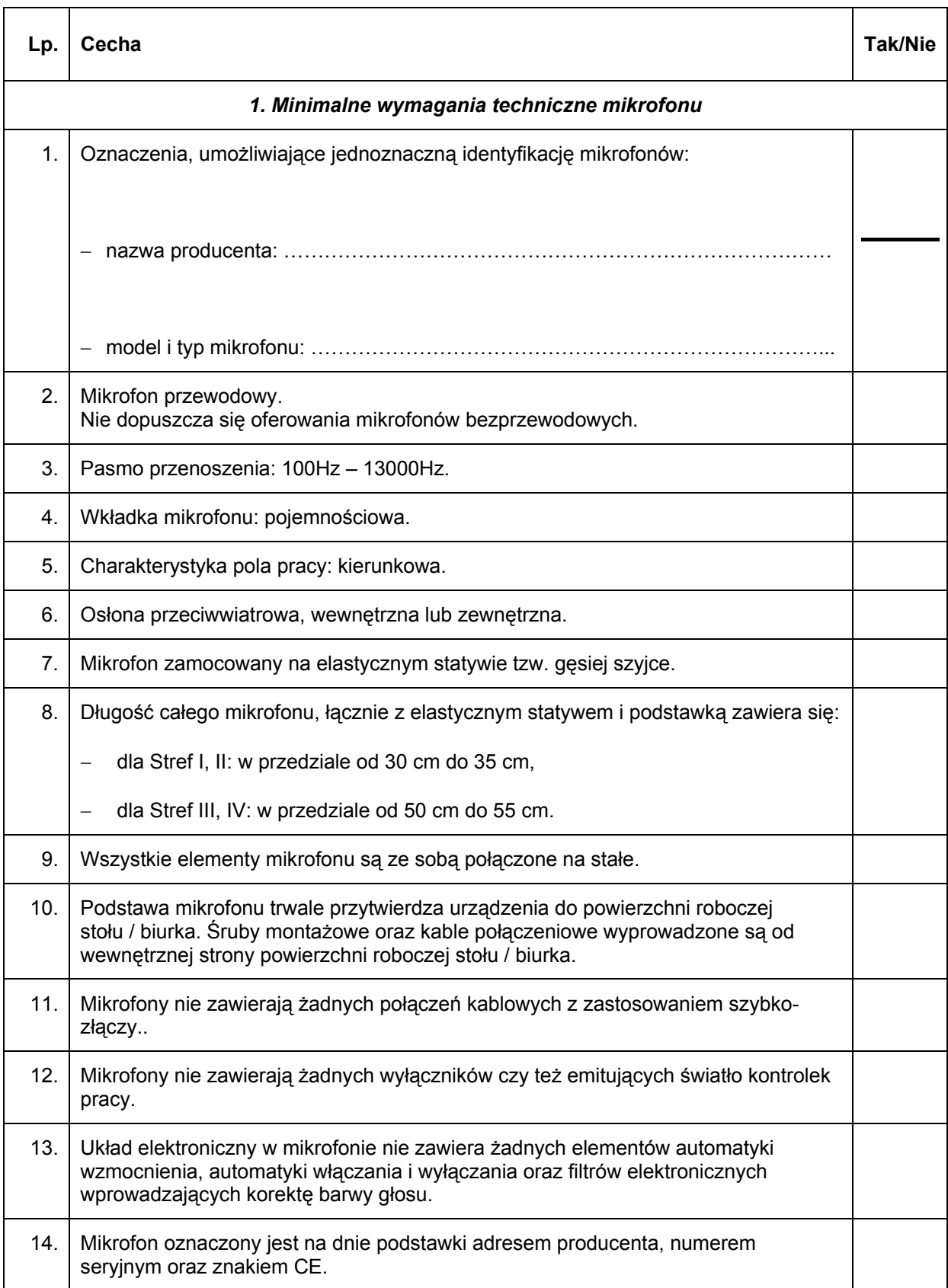

## **Tabela 1.B: Wymagania, dotyczące sprzętu**

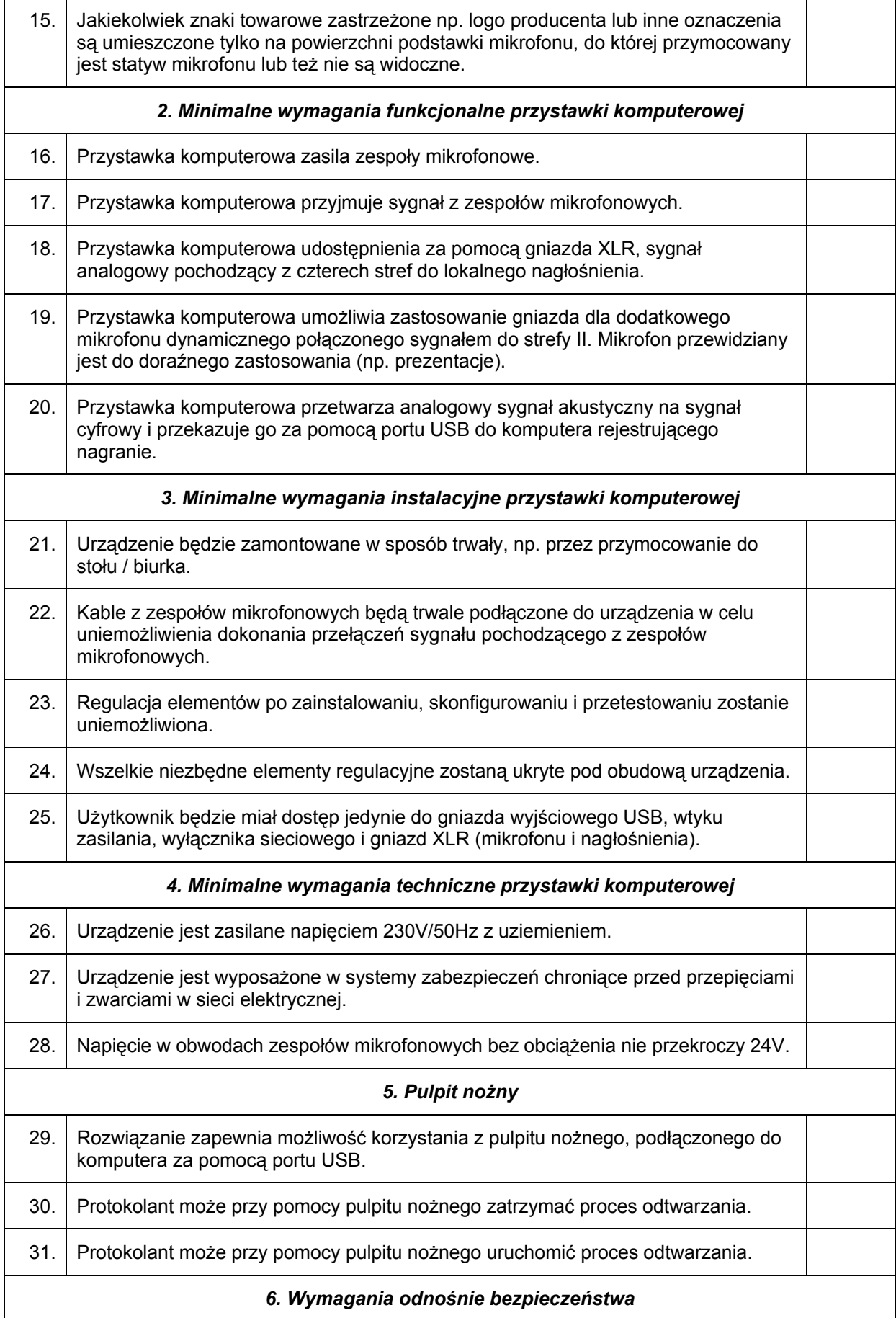

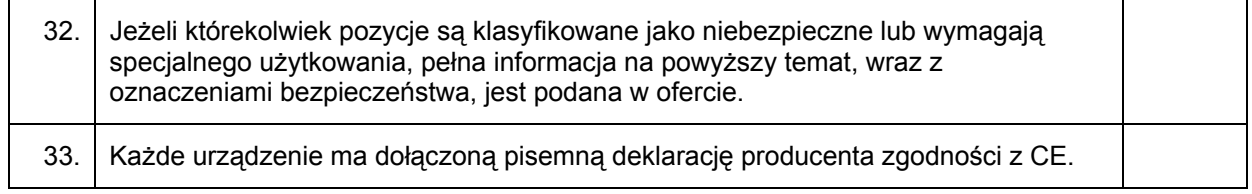